1. Member Directory allows you to search for ProVisors Members by Full Name, First Name, Last Name, Profession, Specialty, Region and keywords found in the Member's Short Bio. Fill in as many of the fields as you like and click Search.

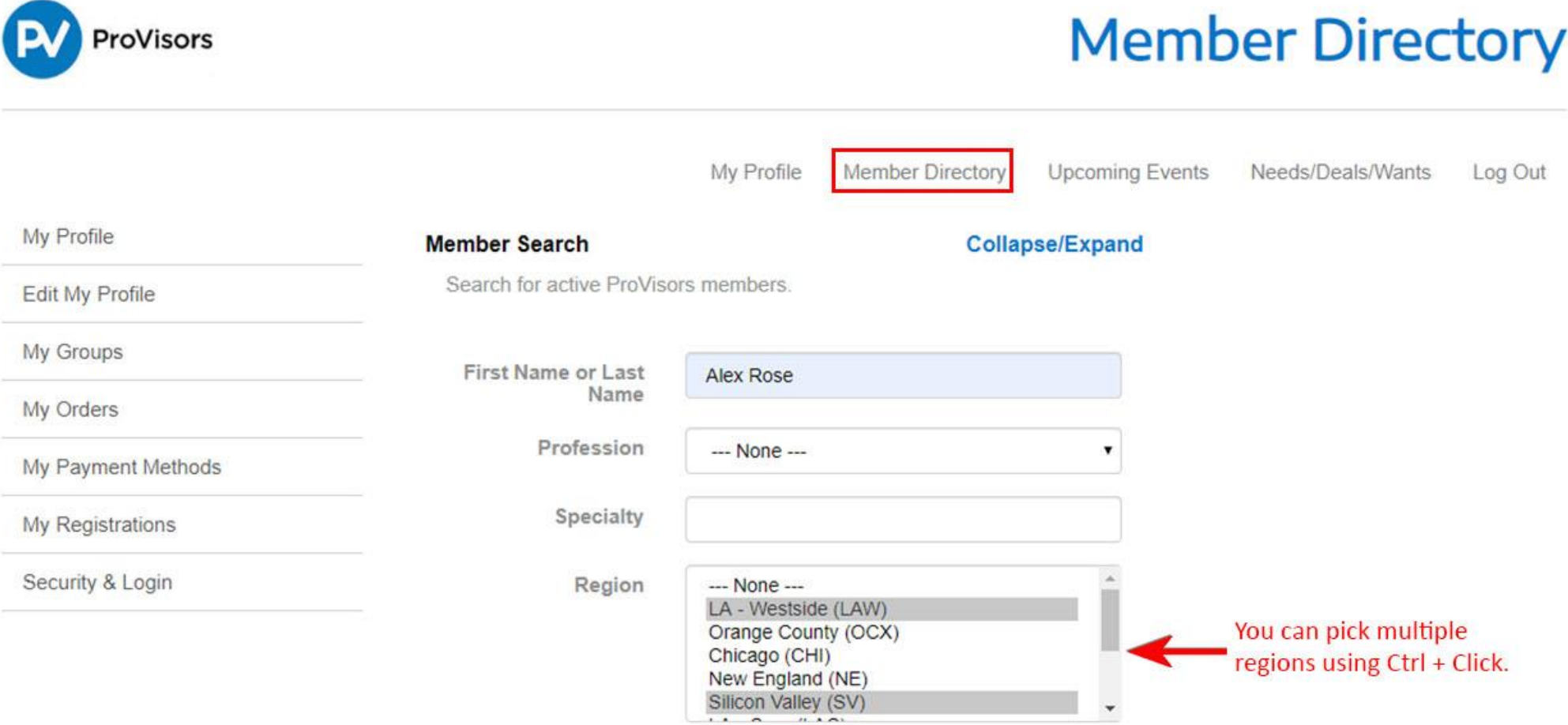

2. Search results show Photo, Profession, City, Group and Short Bio. For more information on a Member, click on the More Info button.

# **Member Directory**

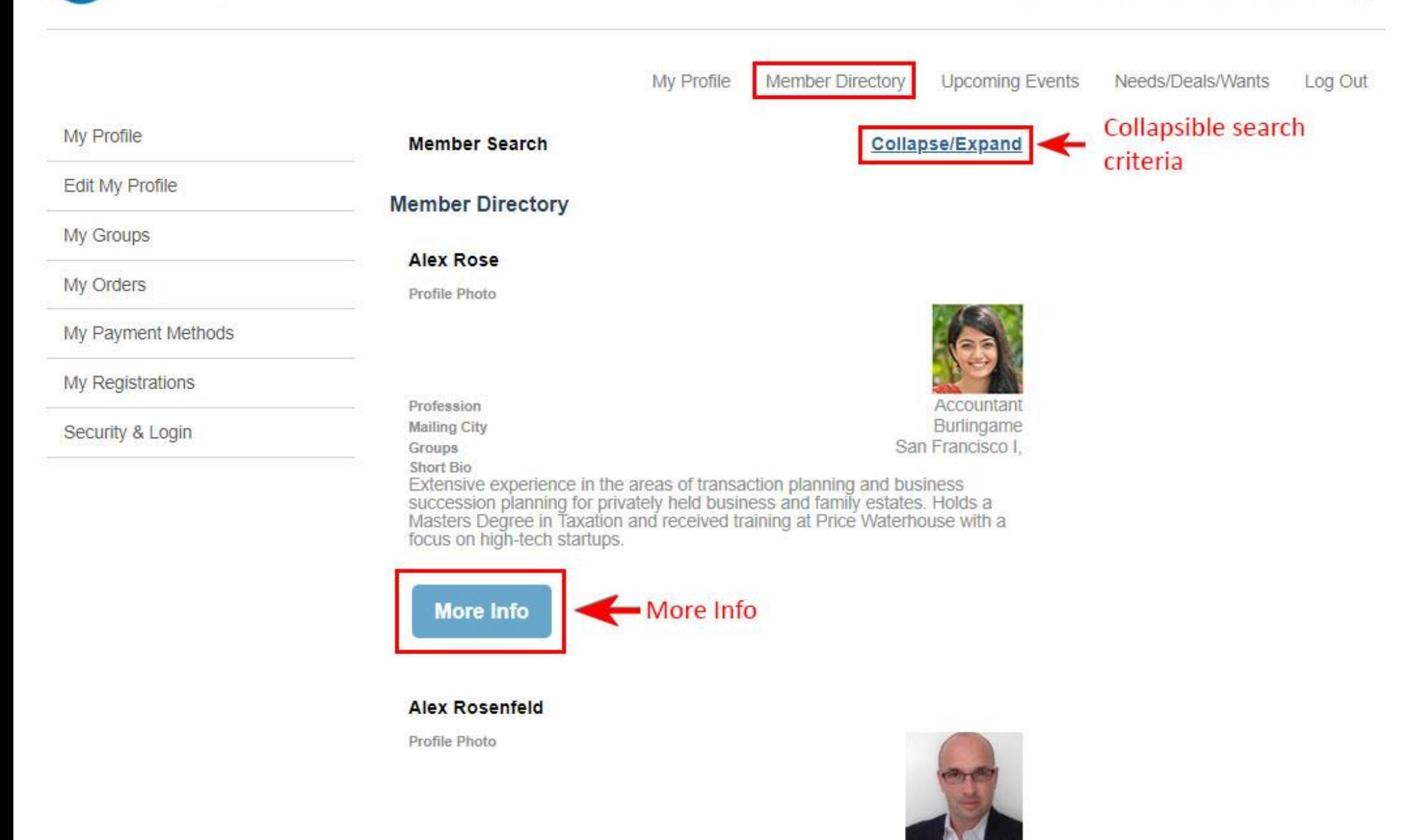

Insurance

Profession

**ProVisors** 

3. Member Information is a complete Profile that includes Member Information, Group, Contact Information and Member Profile. To create a Vcard, click on the Contact Card button on the bottom of the page. (See next page)

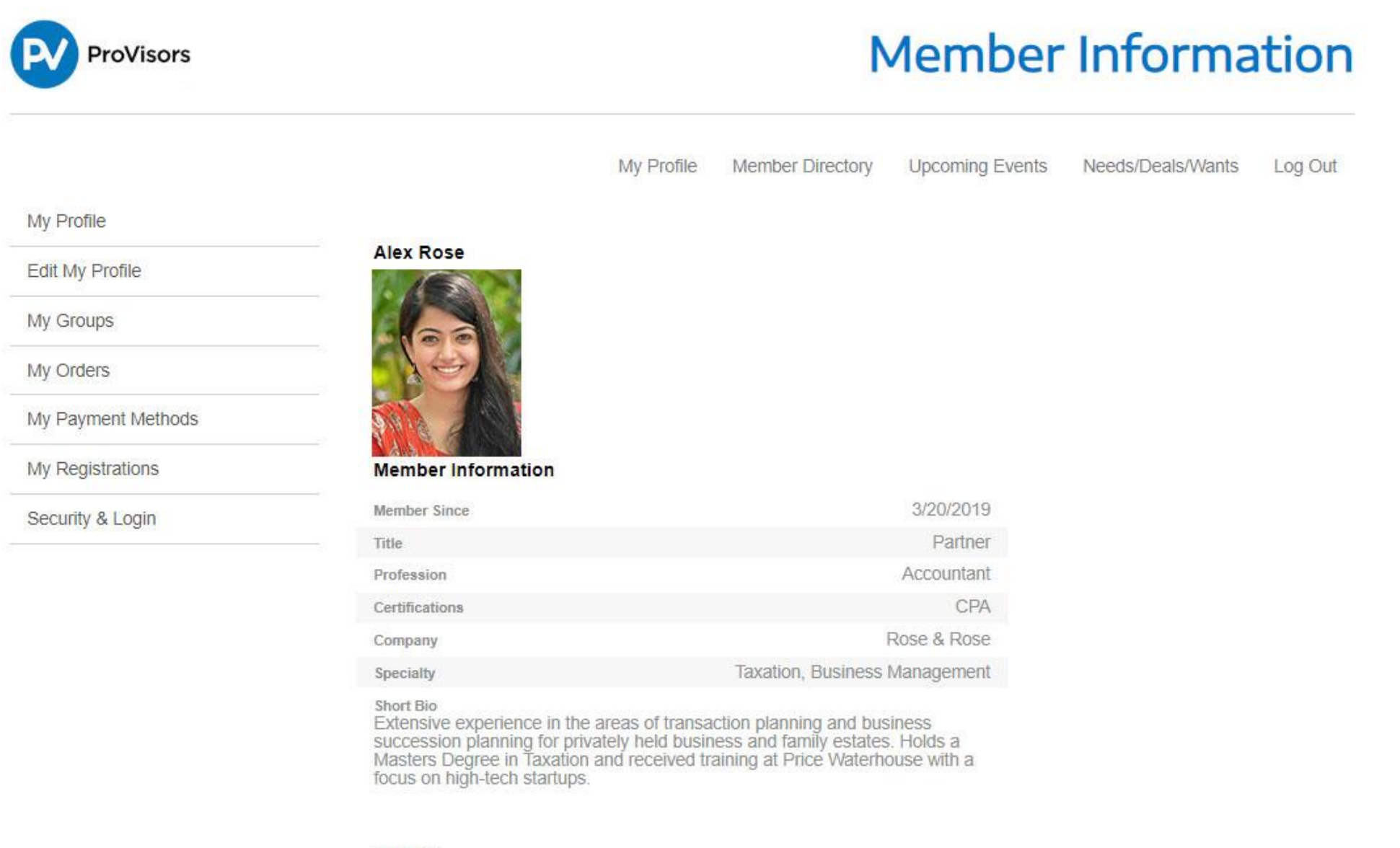

### Groups

## San Francisco I,

4. Once you click Contact Card, look for Vcard attachment in your download folder.

GIUUPS

#### San Francisco I,

#### **Contact Information**

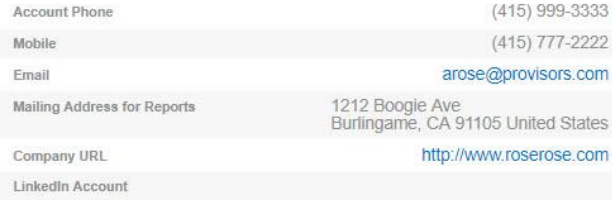

Call Me When

Your client needs assistance with succession planning for their privately held<br>company or family estate.

#### **Member Profile**

Full Bio<br>Alex Rose is a CPA and a member of the California Society of Certified Public Accountants and the American Institute of Certified Public Accountants. As a Partner at Rose & Rose, Alex provides consulting for privately held companies<br>to assist them in achieving their life and business goals.

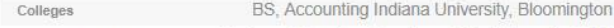

Graduate Institution Masters of Taxation, San Jose State University, MST

Clients

Small businesses and professional firms including medical and legal firms, construction, real estate, business and technical consulting, etc.

Industries

**Speaking Engagements** Conducted workshops for US Small Business Administration on fundamentals of bookkeeping and taxation for small businesses.

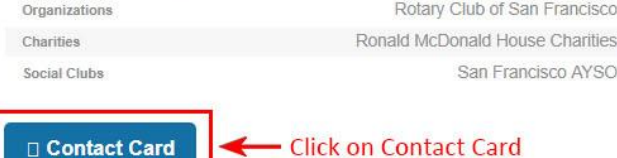